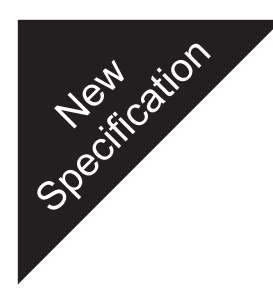

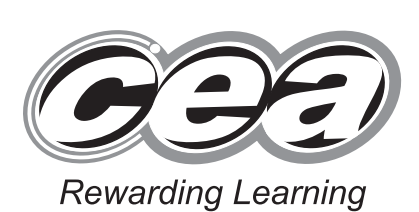

**General Certificate of Secondary Education 2011**

# **Mathematics**

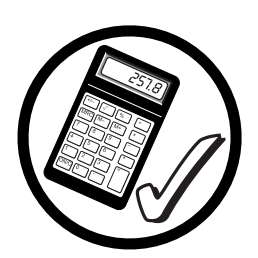

Unit T2 **(With calculator)** Foundation Tier

**[GMT21]**

**TUESDAY 31 MAY 9.15 am–10.45 am**

## **TIME**

1 hour 30 minutes.

### **INSTRUCTIONS TO CANDIDATES**

Write your Centre Number and Candidate Number in the spaces provided at the top of this page.

Write your answers in the spaces provided in this question paper. Answer **all twenty-four** questions.

Any working should be clearly shown in the spaces provided since marks may be awarded for partially correct solutions. You **may** use a calculator for this paper.

## **INFORMATION FOR CANDIDATES**

The total mark for this paper is 100. Figures in brackets printed down the right-hand side of pages indicate the marks awarded to each question or part question.

Functional Elements will be assessed in this paper.

Quality of written communication will be assessed in **question 13**. You should have a calculator, ruler, compasses and a protractor.

The Formula Sheet is overleaf.

GMT21

**For Examiner's use only**

**Centre Number**

**[Candidate Number](http://www.StudentBounty.com)** 

**Question Marks Number**

1  $\overline{2}$ 

**71**

3

4 5

6 7 8

9

10 11

12

13 14

15

16 17 18

19

20 21

22

23 24

**Total Marks**

6526

# **Formula Sheet**

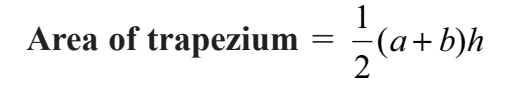

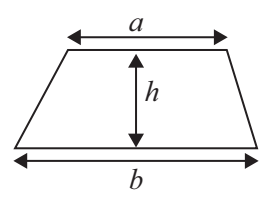

**Volume of prism** = area of cross section  $\times$  length

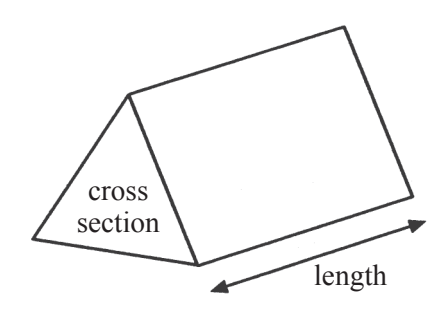

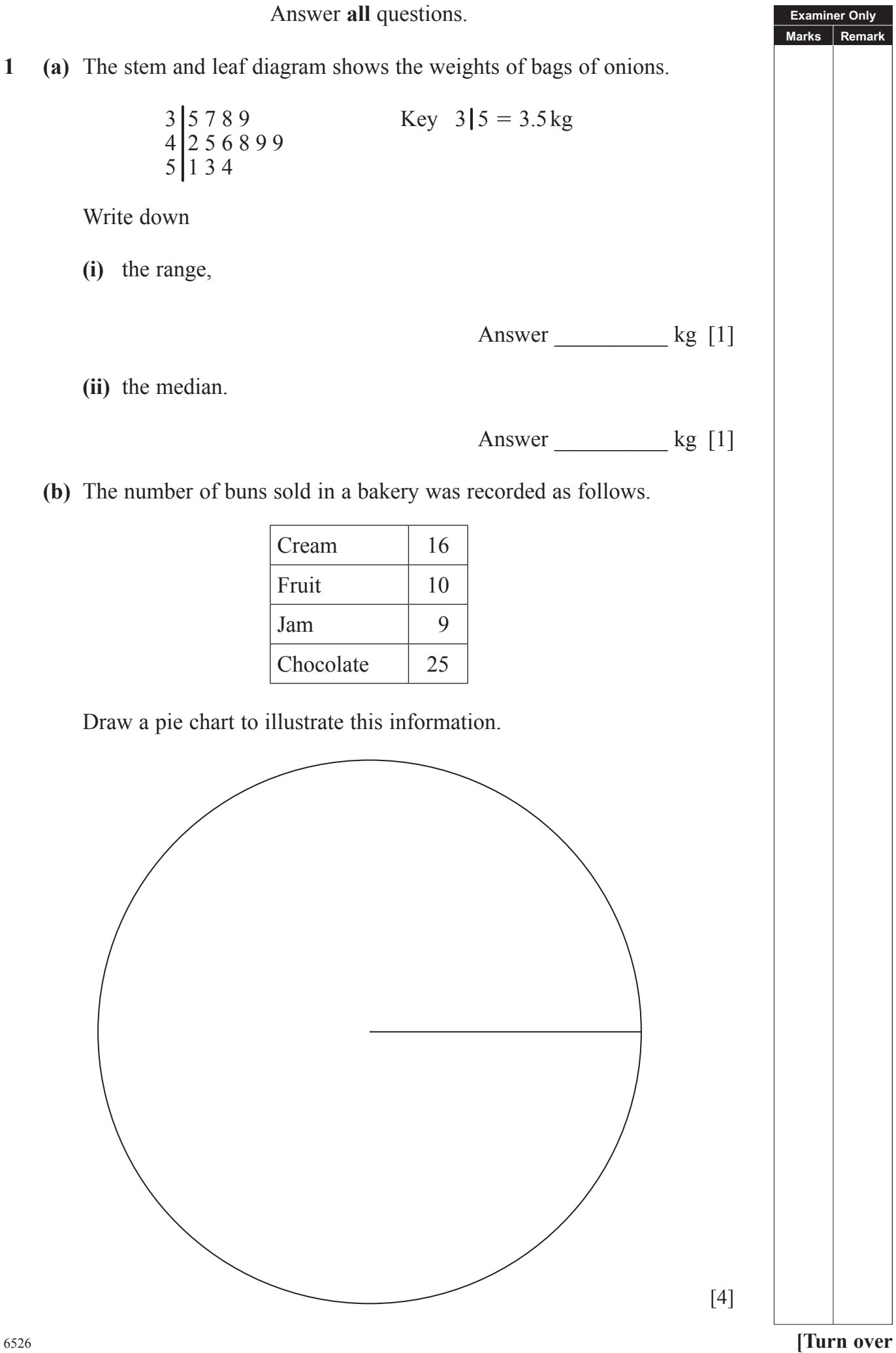

**2** Using the decision tree diagram, sort these numbers into the correct boxes.

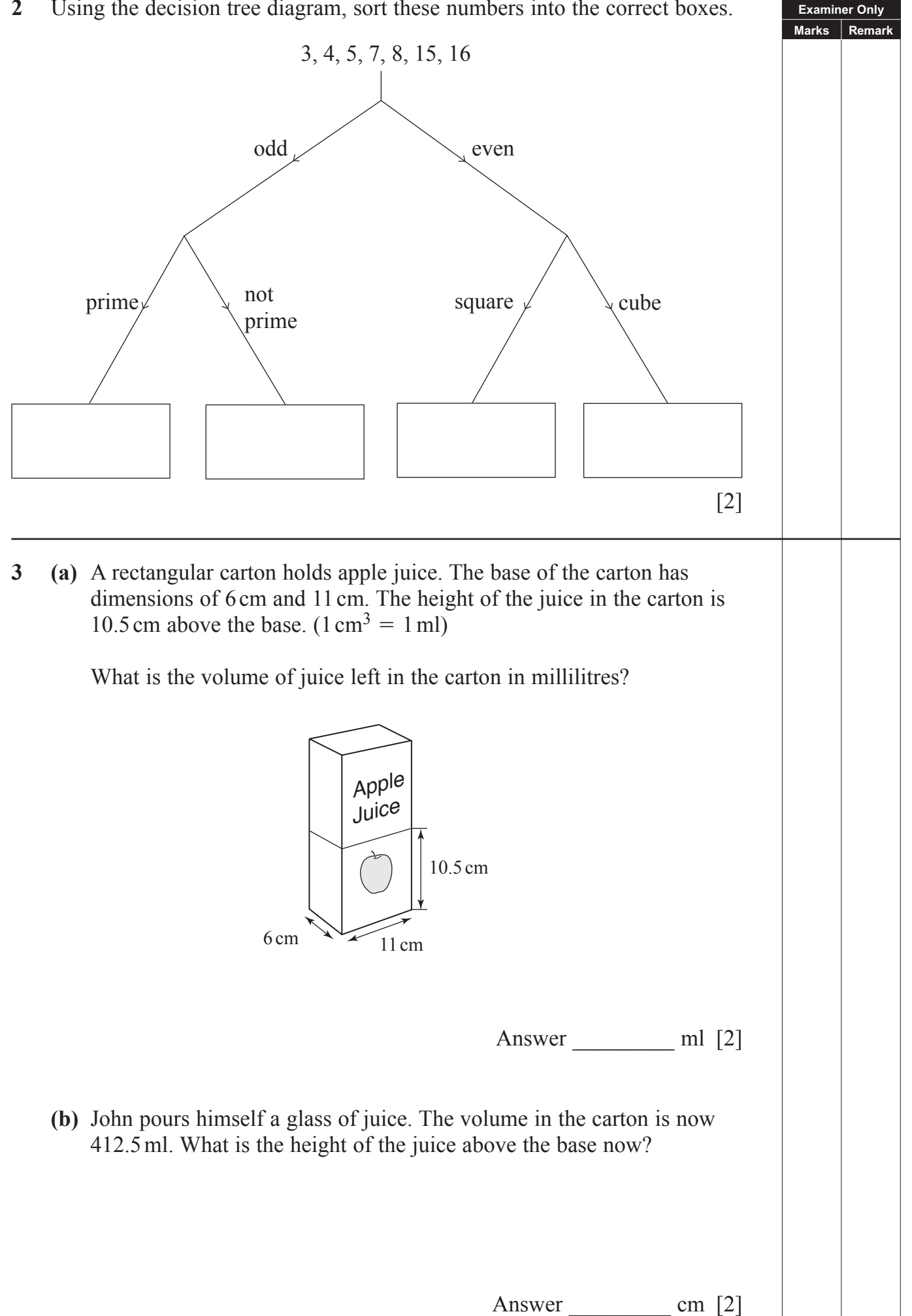

#### **4** An outline map of Tanua Island is shown.

The Atlas and the Barracuda are two hotels on this island.

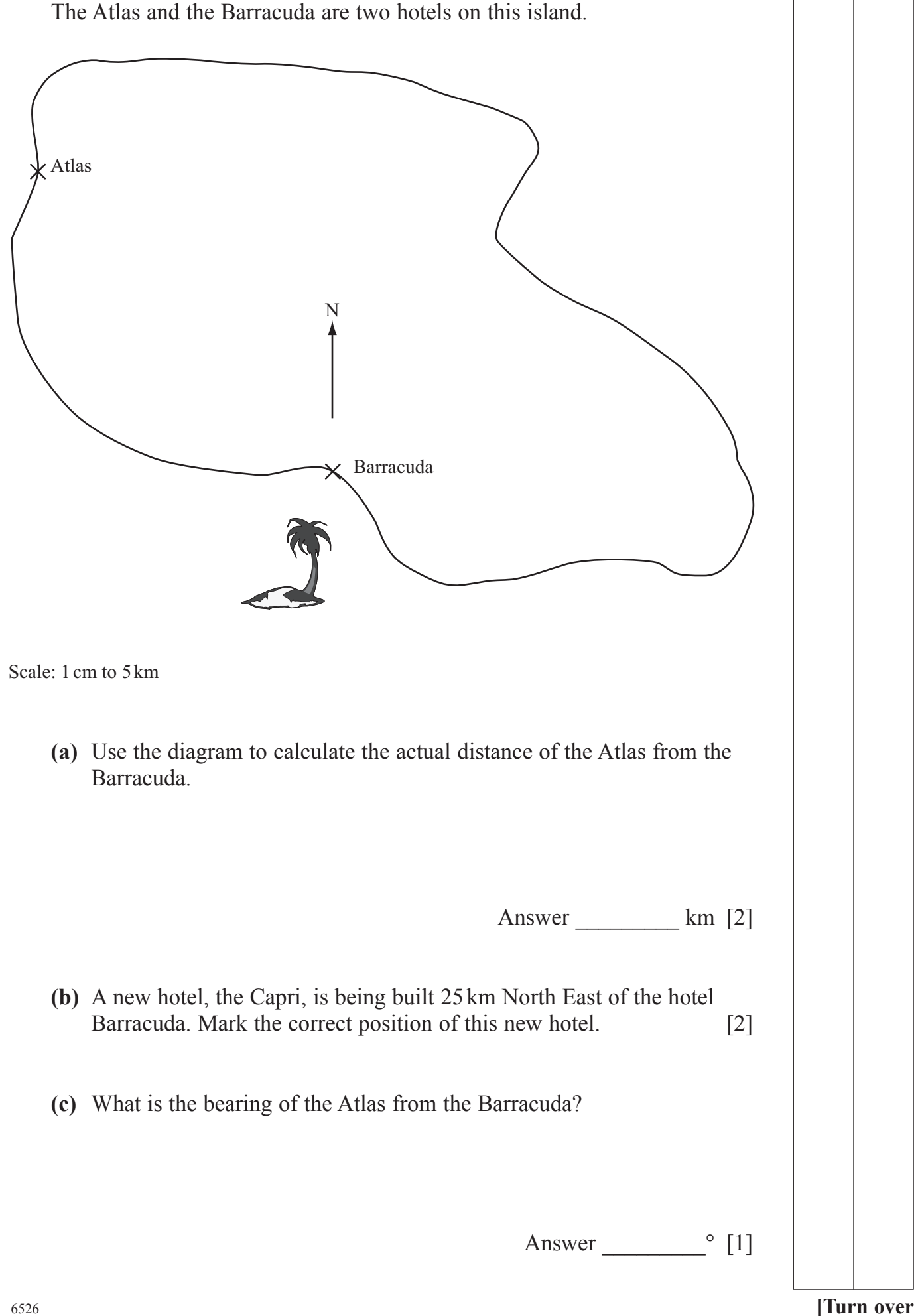

**Examiner Only Marks Rem** 

# **5 (a)** Calculate

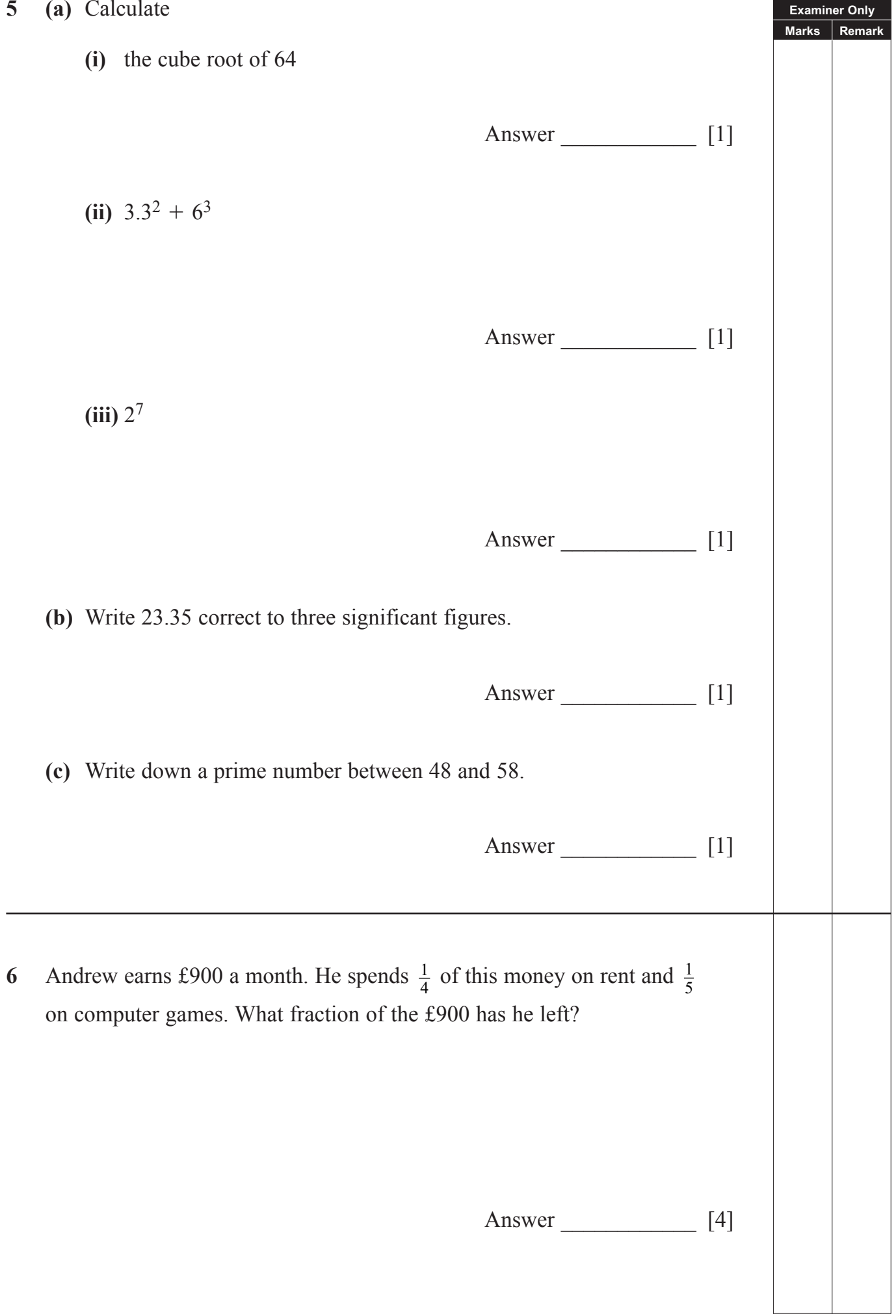

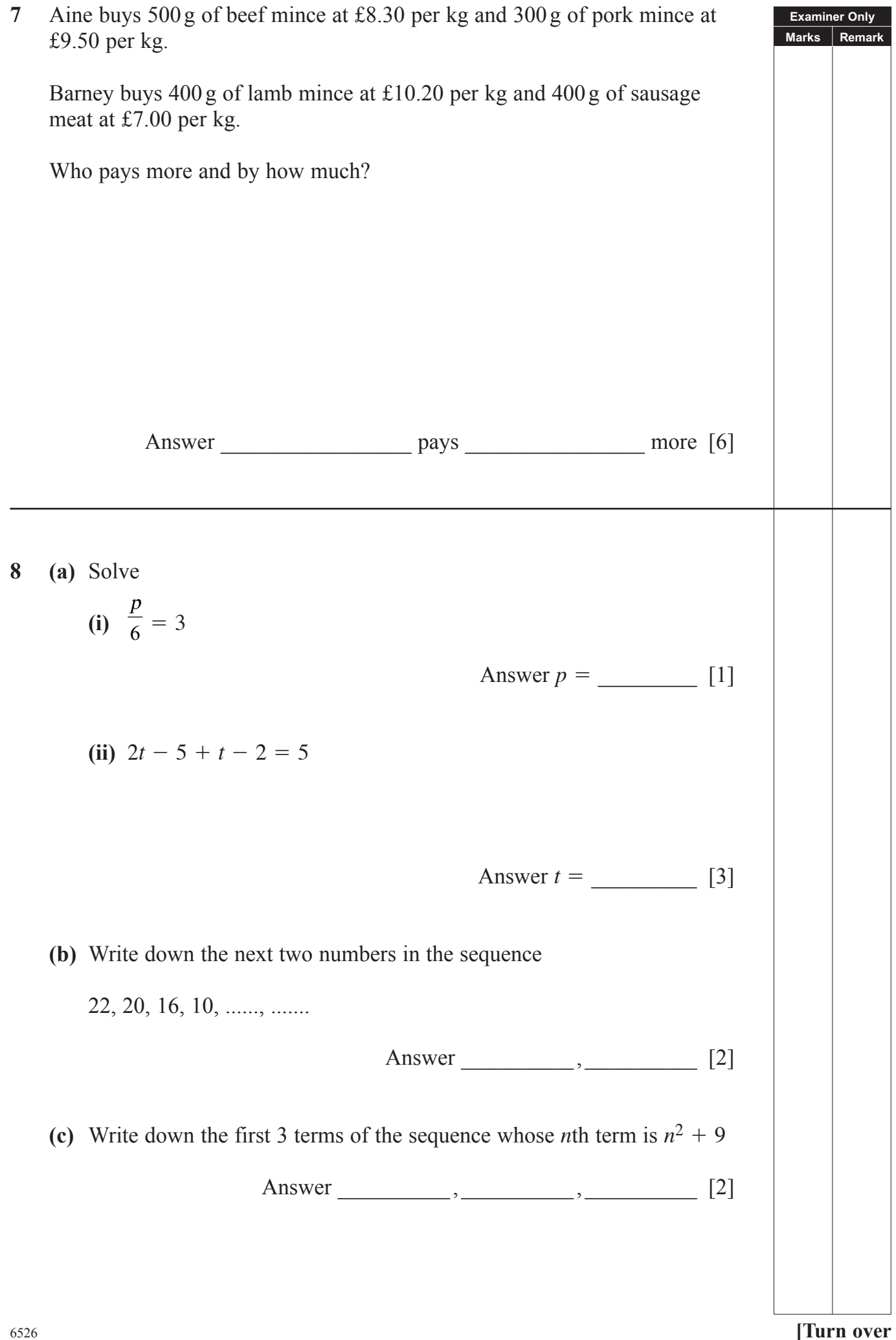

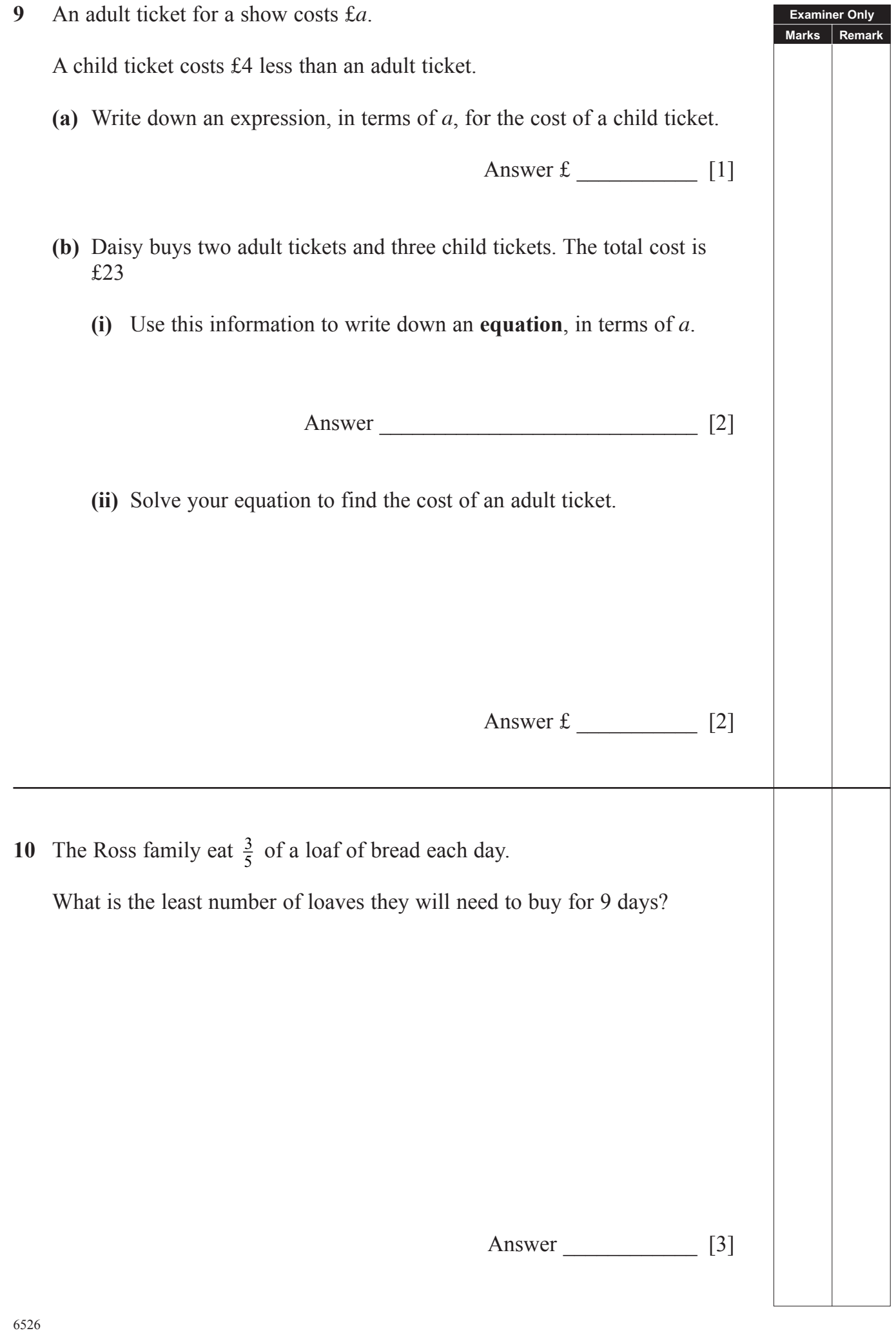

**11** The increase in test scores of 100 children over a period of time was

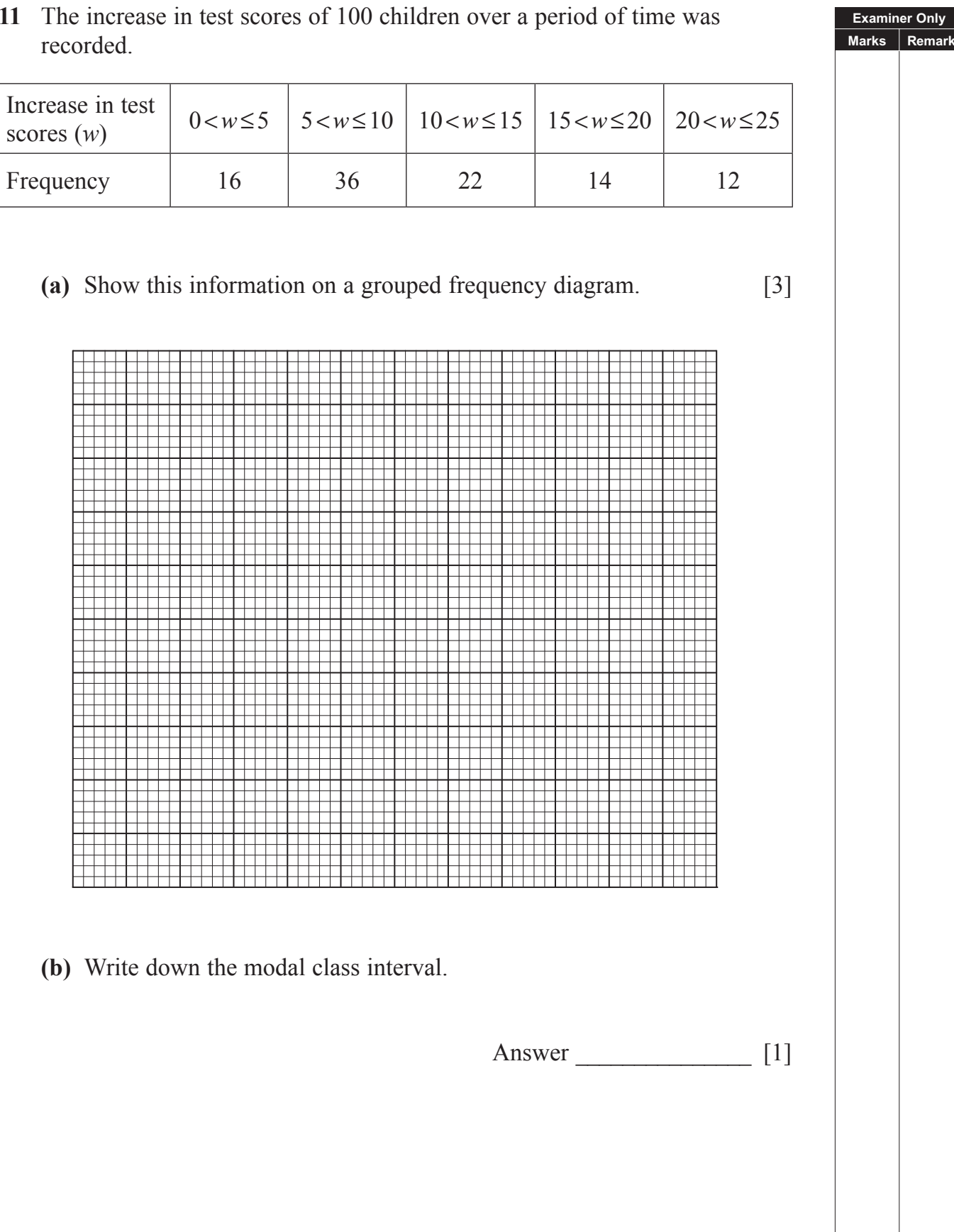

 $\overline{\phantom{a}}$ 

# **Examiner Only Marks Remark 12** Lines AB, CD and EF are parallel Angles of 96° and 60° are marked in the diagram as shown. Calculate the size of the angles marked *x*, *y* and *z*.  $\overline{y}$   $\overline{(x)}$ *]*  $A -$ 96°  $\sim$  60°  $\rightarrow$  B  $C \longrightarrow V \longrightarrow V$  $E \longrightarrow F$ Diagram not drawn accurately Answer Angle  $x =$   $\boxed{\qquad \qquad}$  [1] Angle  $y =$   $[1]$ Angle  $z =$   $|1|$ **Quality of written communication will be assessed in this question. 13 (a)** A ten pence piece has a radius of 1.4 cm. Calculate the circumference of this coin. Show your work clearly. Answer cm [2] **(b)** Explain why the sum of the interior angles in a regular pentagon is 540°.  $\mathcal{L}_\text{max}$  and the set of the set of the set of the set of the set of the set of the set of the set of the set of the set of the set of the set of the set of the set of the set of the set of the set of the set of the s [2] *© The Royal Mint*

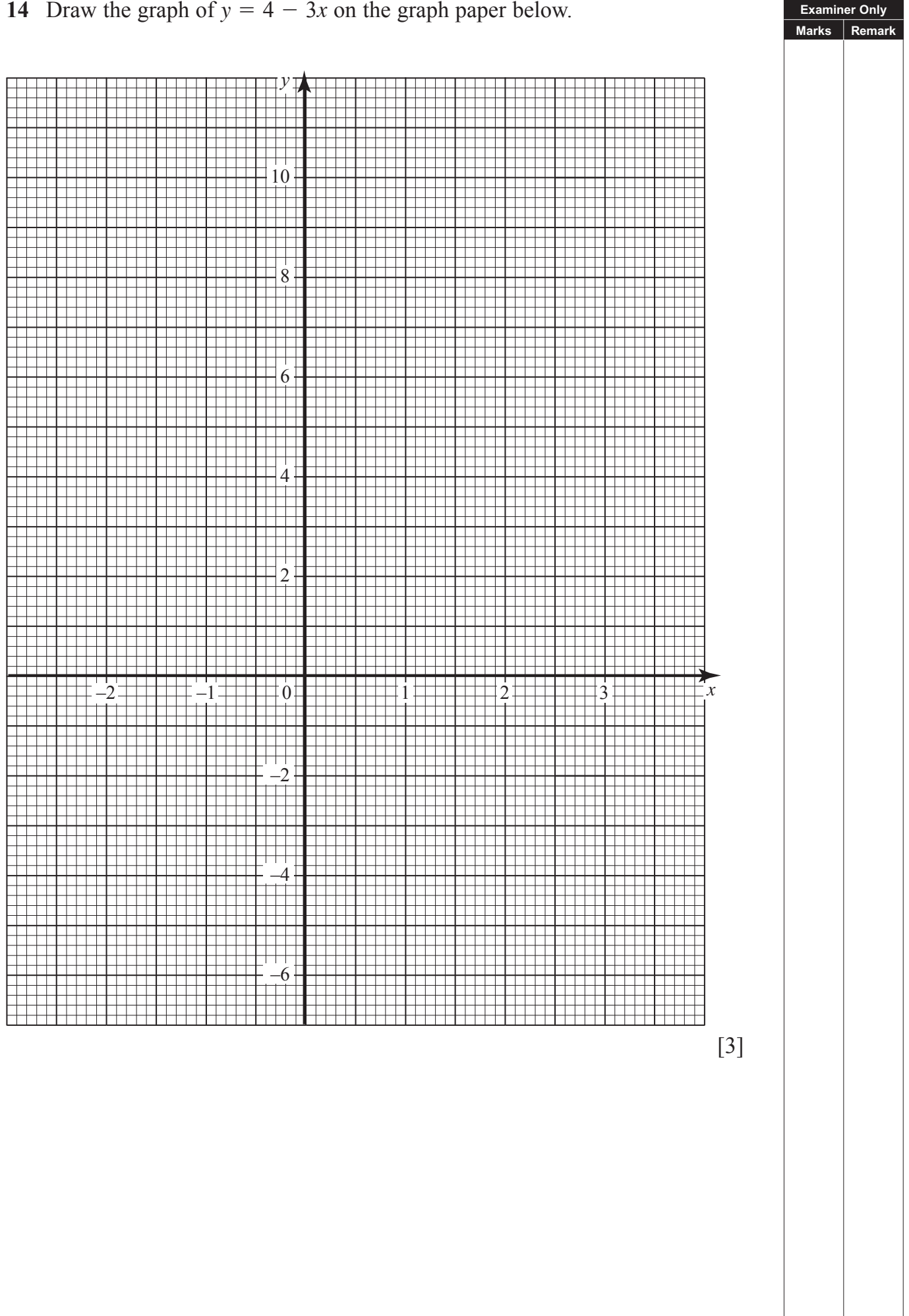

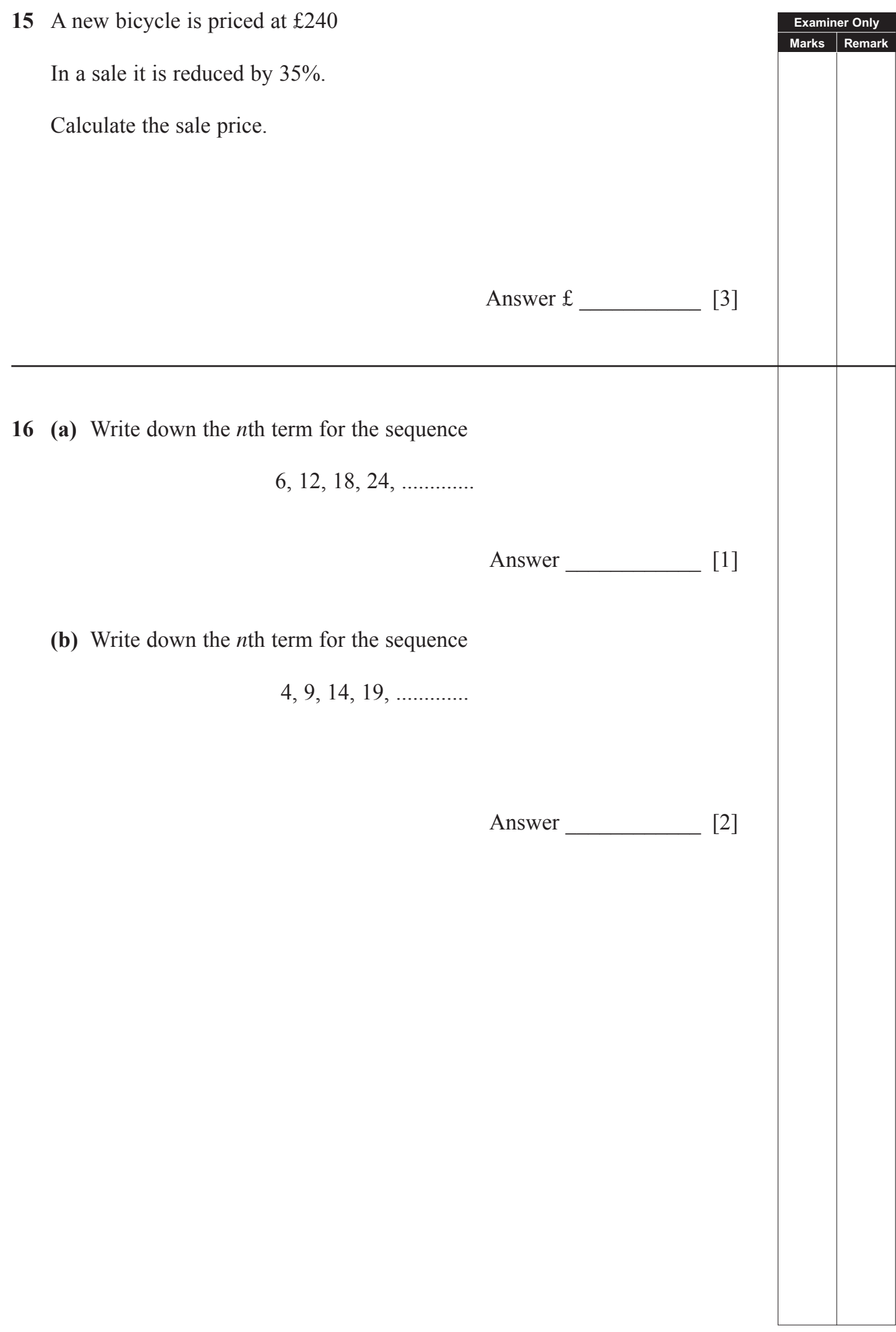

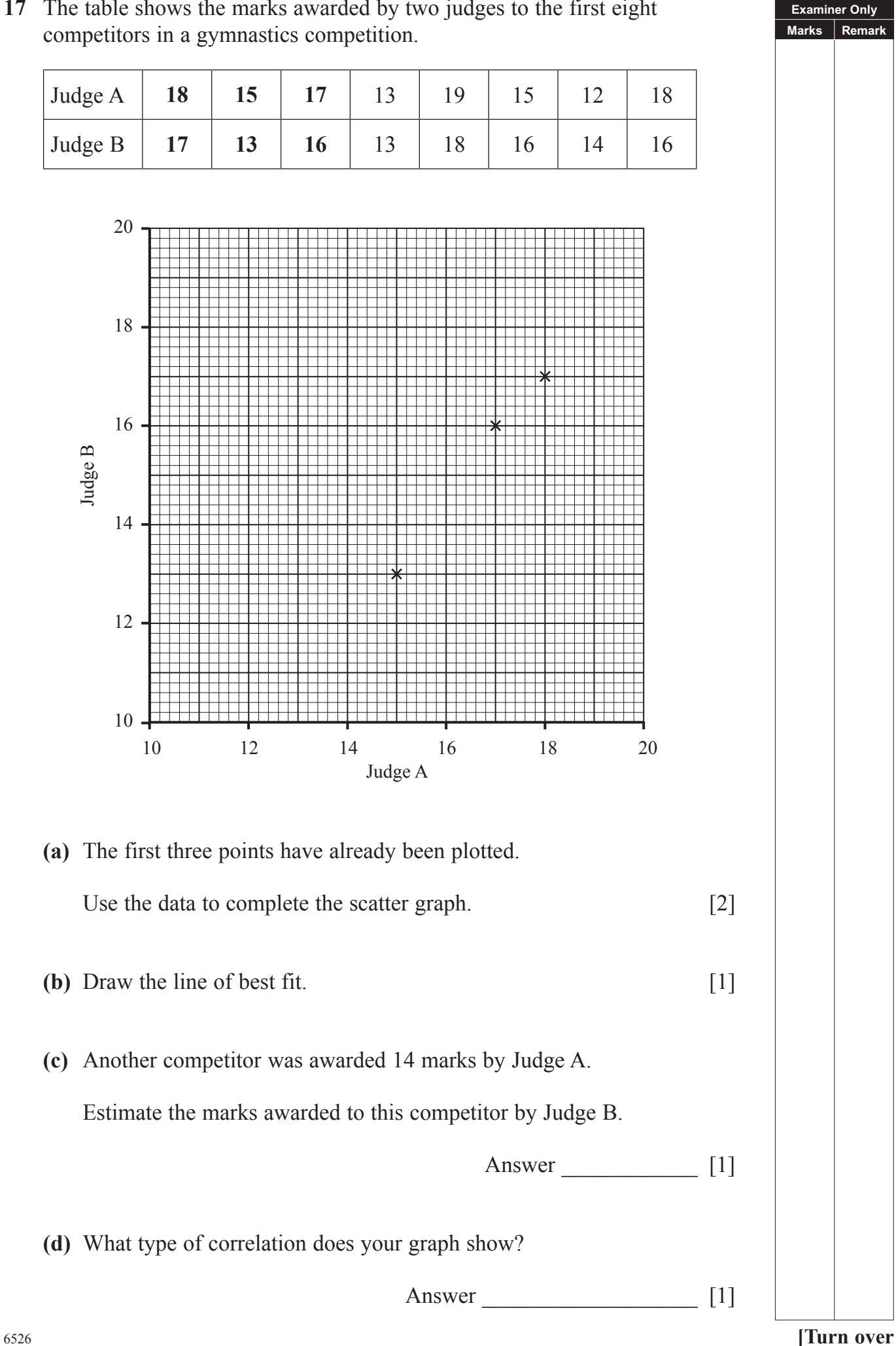

# **17** The table shows the marks awarded by two judges to the first eight

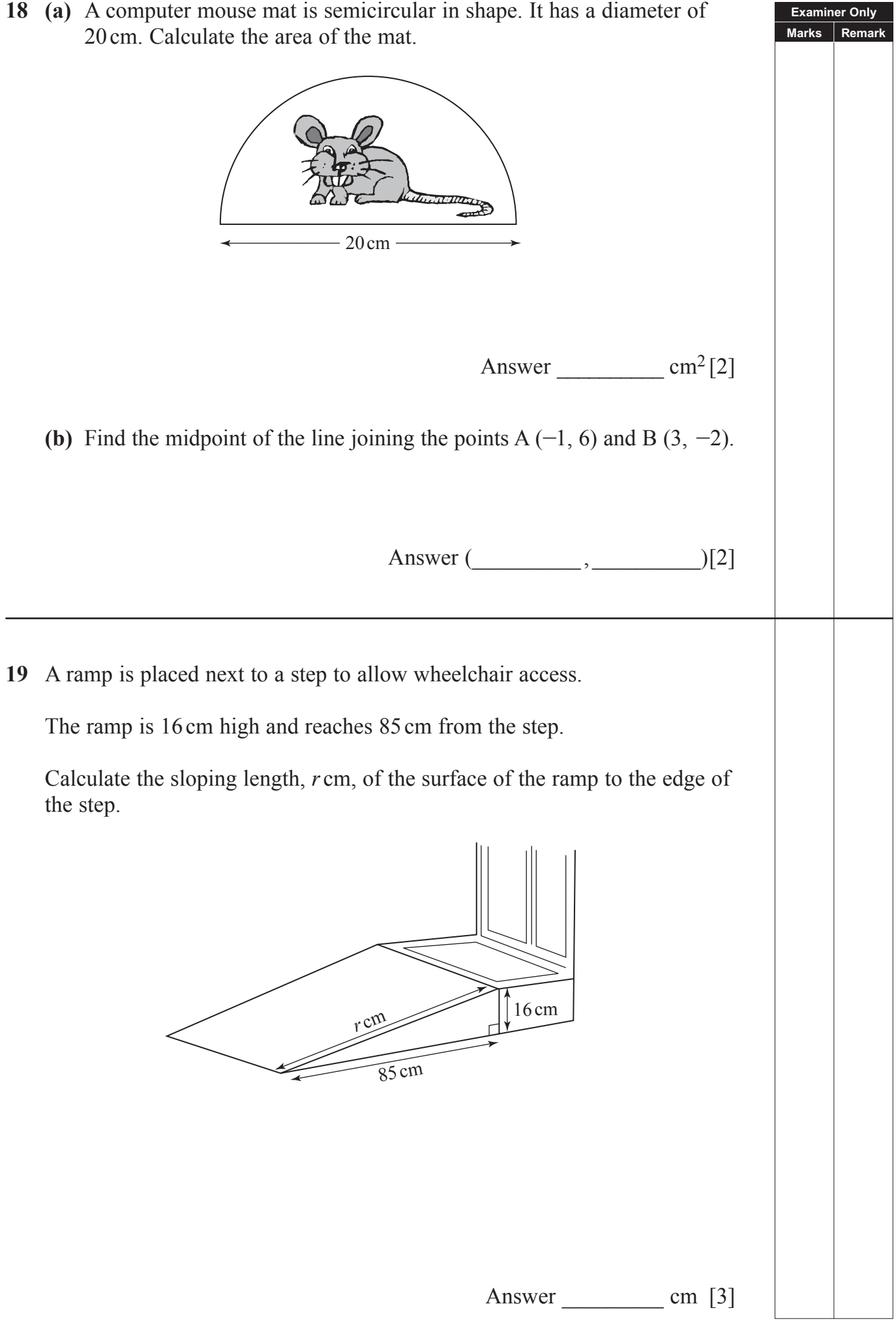

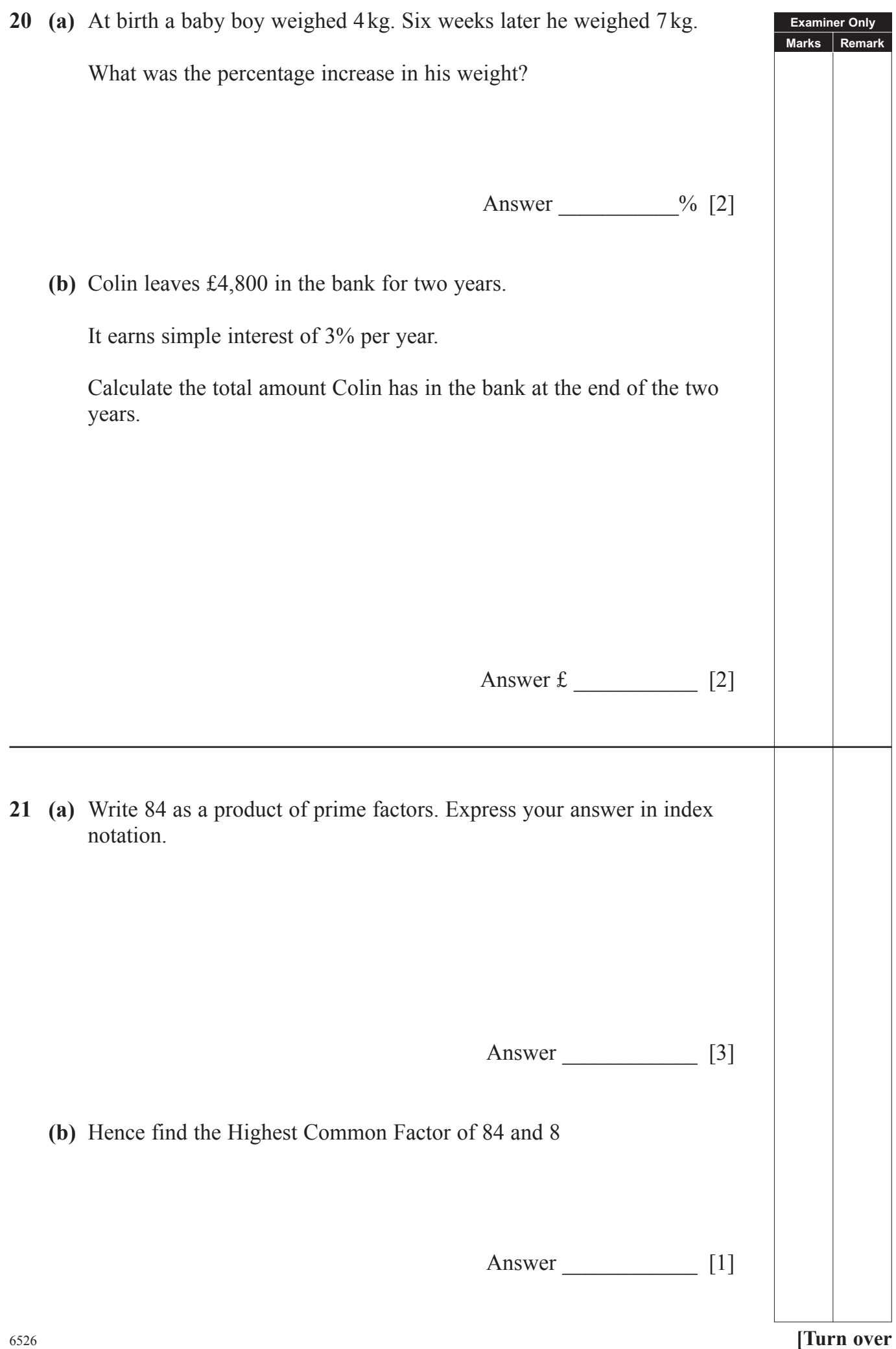

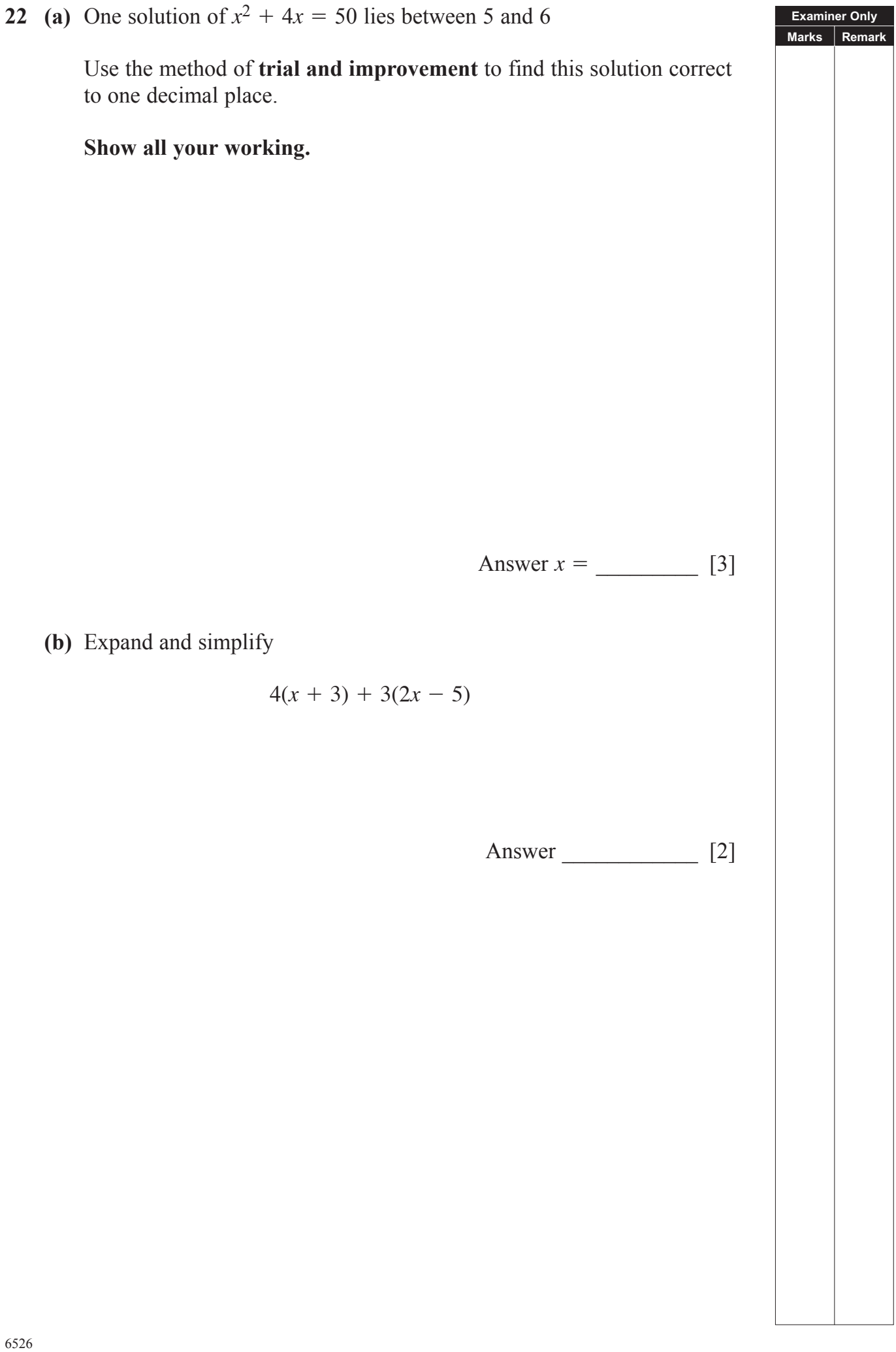

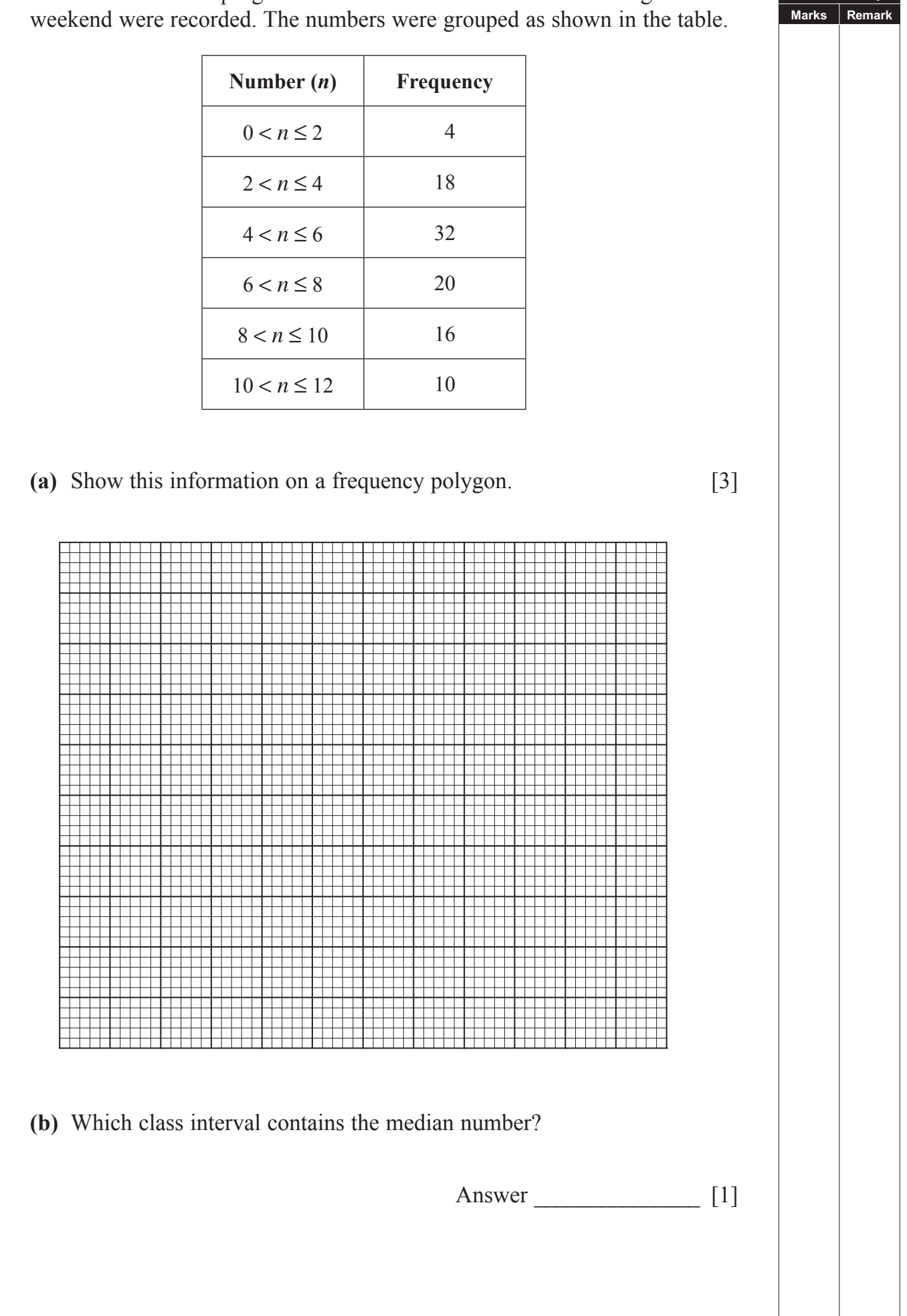

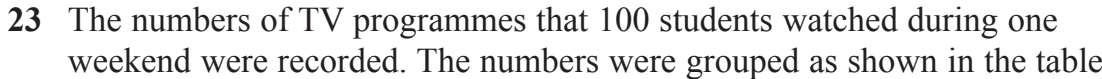

<sup>6526</sup> **[17](http://www.studentbounty.com) [Turn over**

**Examiner Only**

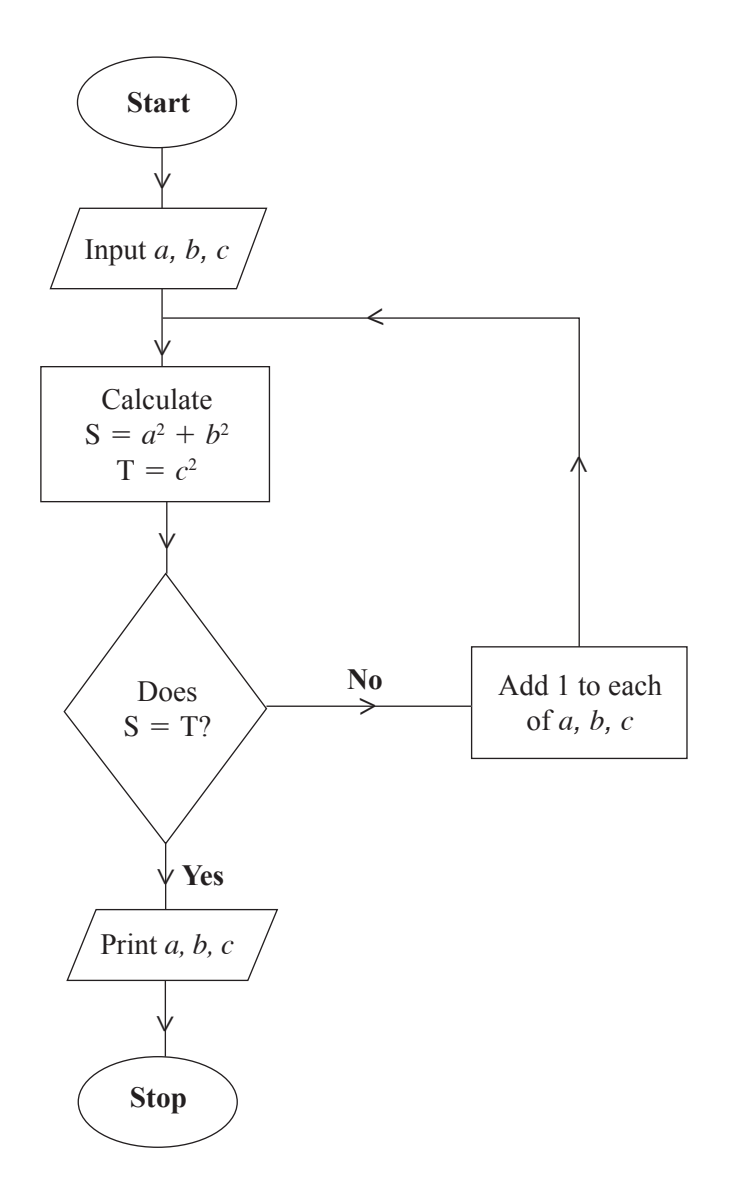

**Examiner Only Marks Remark**

Starting with  $a = 2$ ,  $b = 9$ ,  $c = 10$  use the flow chart to find the values printed.

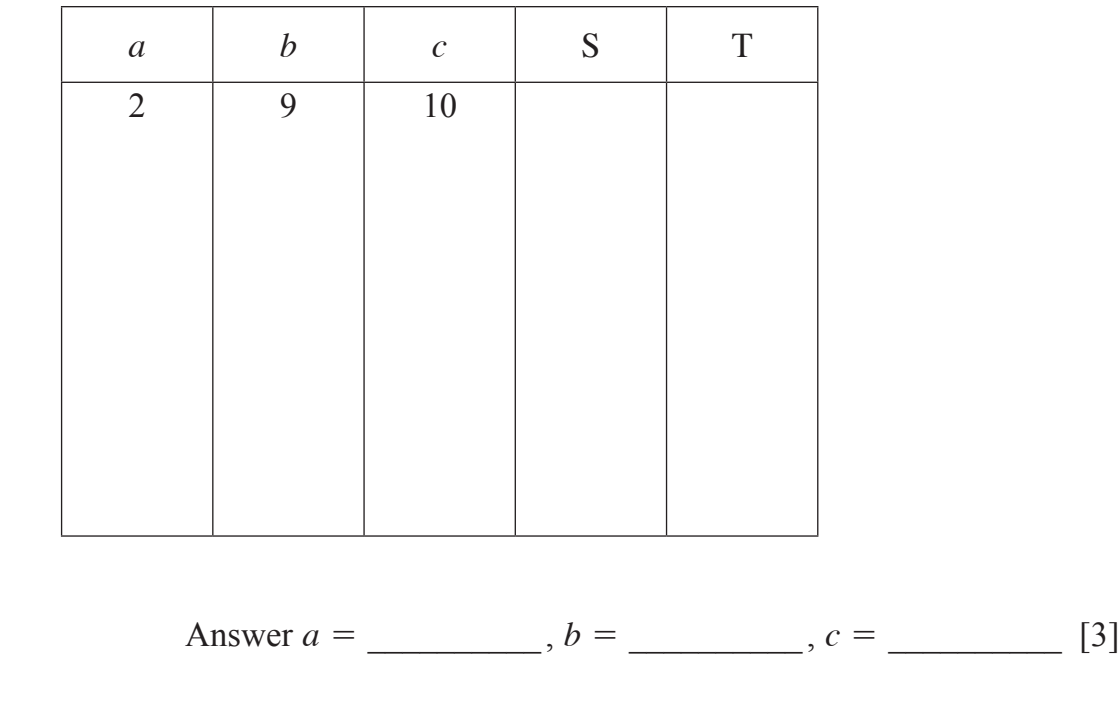

# **THIS IS THE END OF THE QUESTION PAPER**

Permission to reproduce all copyright material has been applied for. In some cases, efforts to contact copyright holders may have been unsuccessful and CCEA will be happy to rectify any omissions of acknowledgement in future if notified.